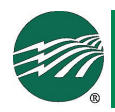

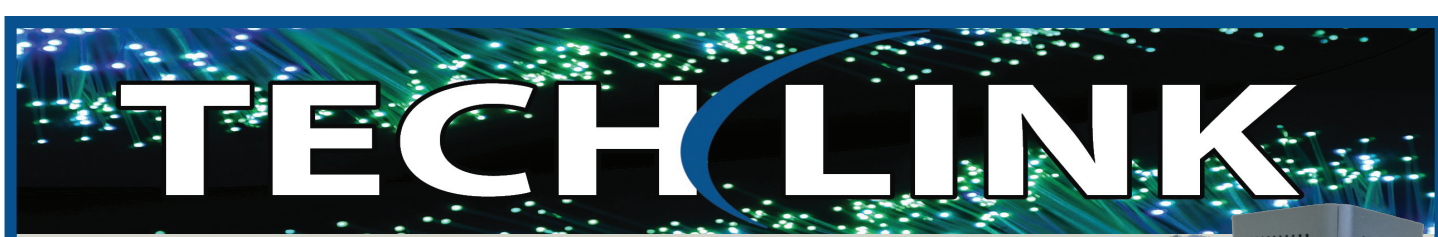

#### $\sim$  M/iFi Form offers a  $\sim$ WVlink WiFi Experience app through the App through the App through the App through the Apple app through the A

MVlink offers a whole home (or small business) WiFi for an additional \$4.95 per month.

# Setting up your WiFi and App

#### **Getting started with the app**

**Quick Start Guide:** your home or business within a few minutes. Download the app and start managing your home network today! The app allows you to manage your home or small business WiFi network. You can self-install and be managing

Managed WiFi app in either the Apple App or Google Play store. Search for MVlink

App Store Coogle play

then select "Let's Get Started" Download and install

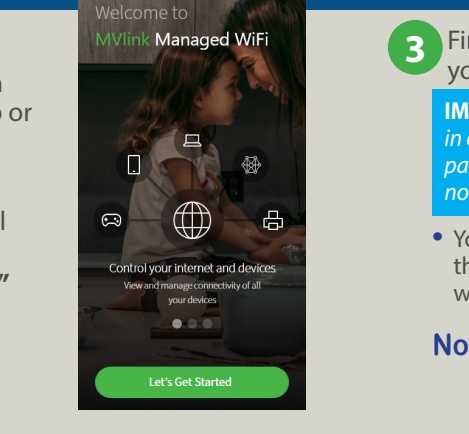

your network and create a password. **3** First-time users will be asked to name

**Point your camera at the SSID (Network) name or the Figures 19 Spire, or on the sticker that came will be used that connected devices will**  $\begin{array}{|c|c|c|}\hline \textbf{r} & \textbf{r} & \textbf$ **IMPORTANT:** *We recommend no spaces* 

> • Your network name will be used throughout the app and will be your **wireless connection name.**

you will use as your wireless

**Note: If you are replacing a router, we suggest using the same network name to ensure all devices effectively connect.**

*Congratulations!*

### Setup Wi-Fi If you are replacing a router, make sure<br>to use the same Network Name and<br>Descripted

Step 3 of 3

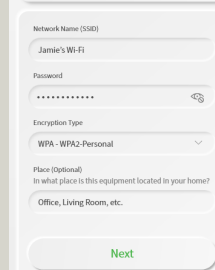

B

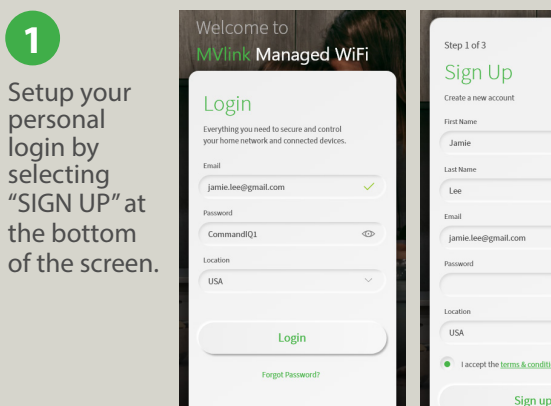

**2** Plug in your MVlink router and wait several minutes for it to register and light up. You will be prompted to allow this app to access your camera. Point your camera at the QR Code on your MVlink WiFi Router.

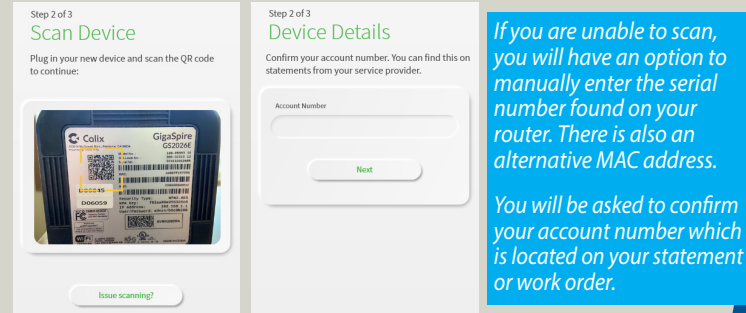

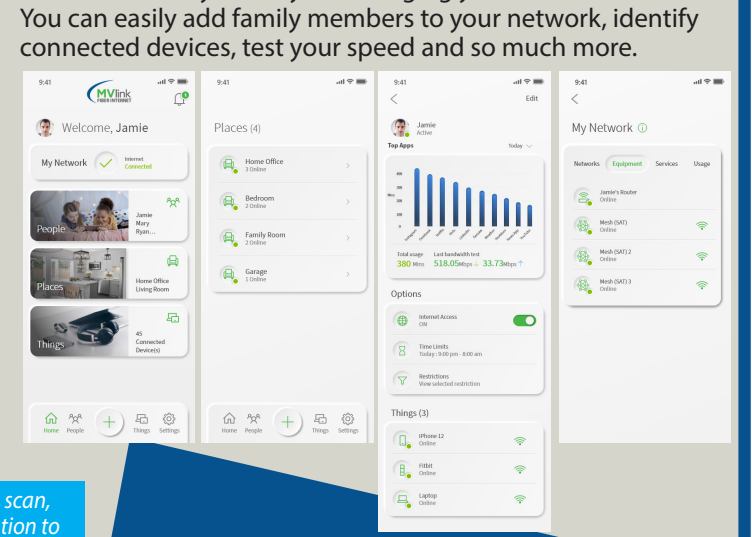

You are now on your way to managing your home's WiFi.

## **Mesh WiFi For Expanded WiFi Coverage**

Combined with MVlink's router, will extend your network even further than a router alone, for a complete managed solution.